## **TECLAS RAPIDAS PARA GESTIONAR EL ESCRITORIO GRÁFICO**

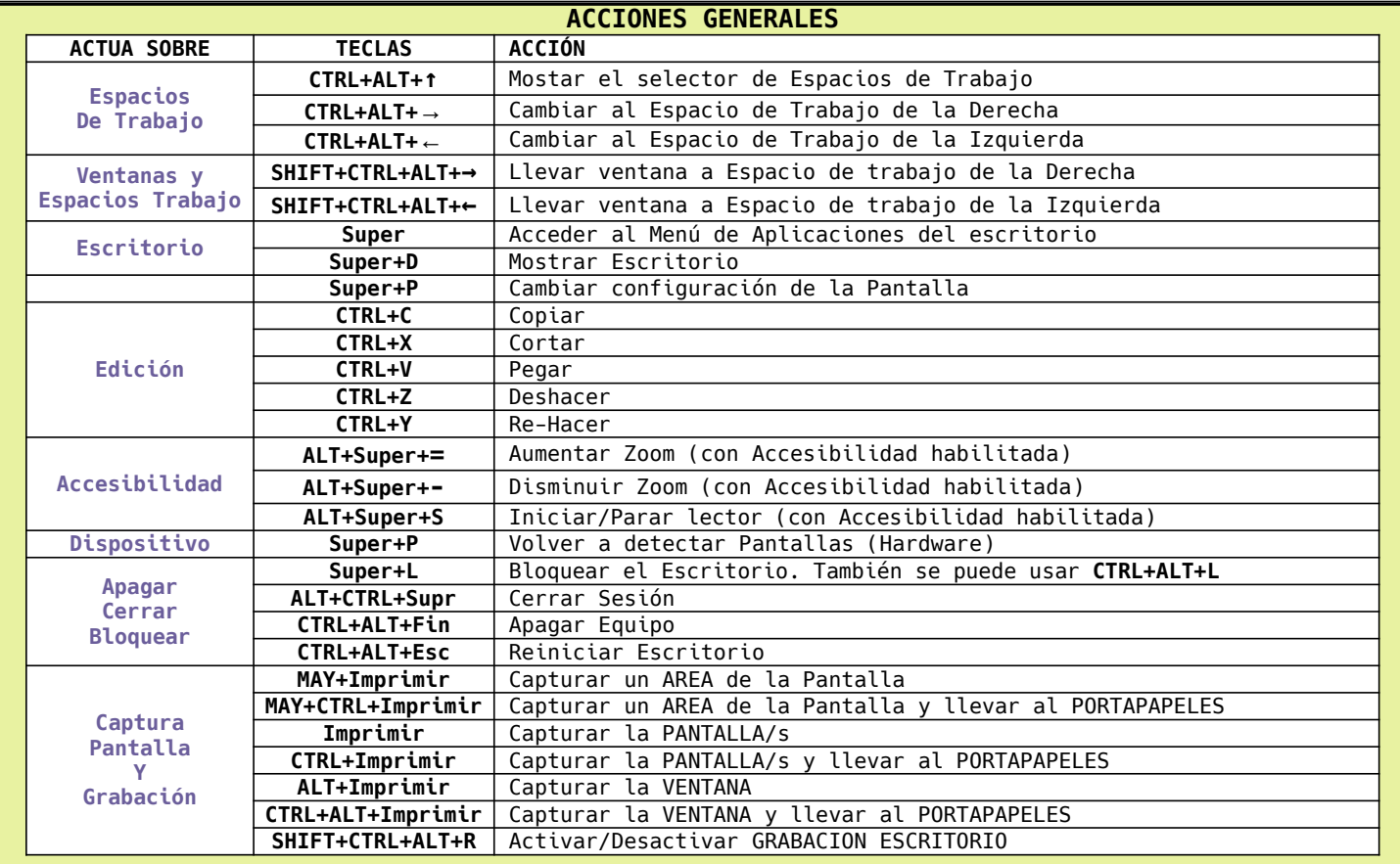

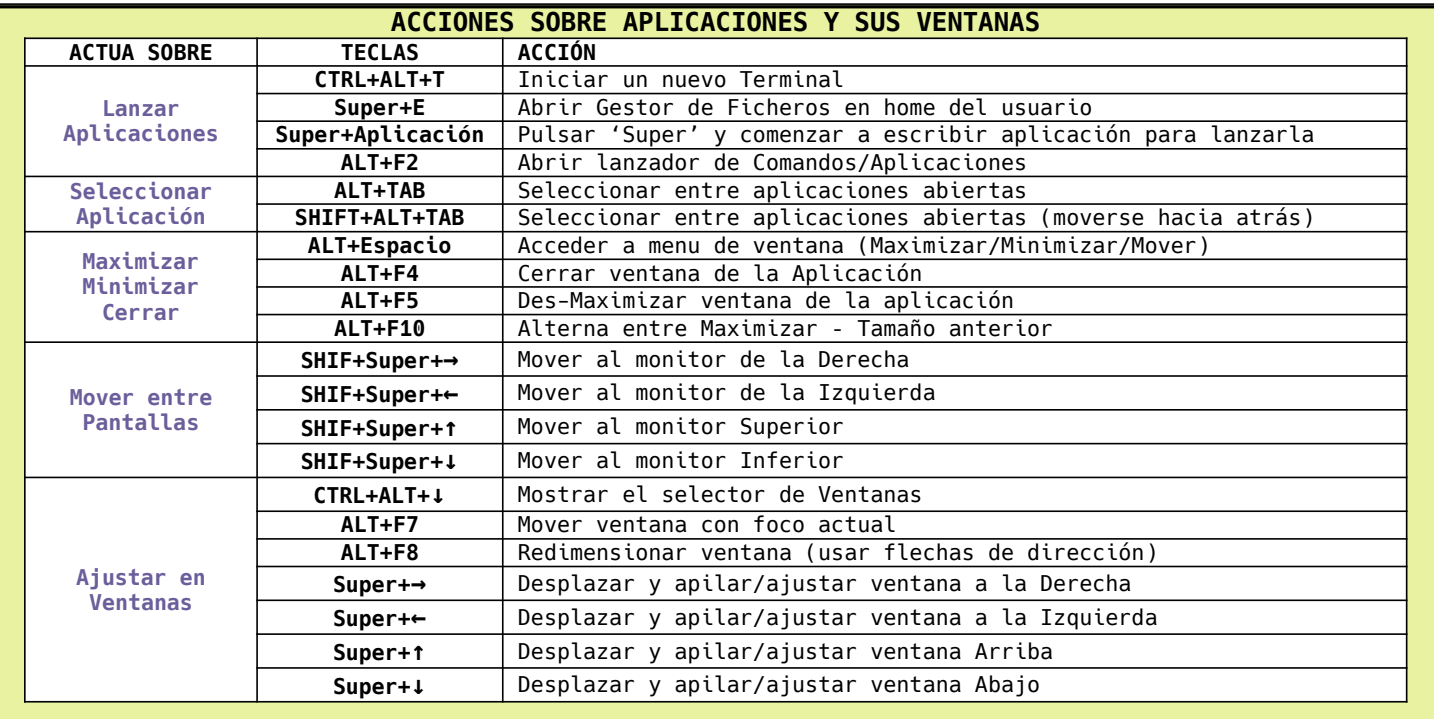

NOTA 1: La tecla Super es la tecla de tu equipo con el símbolo del S.O. Con una pegatina con un queda mejor

NOTA 2: Puedes cambiar o incluir nuevas teclas rápidas desde: Menu → Configuracion → Teclado: Atajos de teclado